#### Jump into the Metaverse!

Hey there, we are the CryptoWiener! Feel like joining us on a journey between the digital and real world?

Even if – especially if – you have little to no experience with the infinite realms of the digital, we will be happy to take you by the hand and introduce you to our world, the Metaverse.

#### The Back-Story: BIM-PARTY-CRASH

Schurli and his Hawara (folks) were in high spirits on their way to a party on the Danube island in Little Vienna, when suddenly reality caught up with them: Bam! Cyberstorm! Glitch! Crash! ... and the virtual Bim has suddenly landed in the real world – smack in the middle of the OK! Well great: Now all the chilled party refreshments are getting warm, the football we brought along for the game is gone, and nobody has a clue how to get back to cyberspace and join the party. Can you maybe help us out a little, would you be so kind?

#### Equipment

Do you have a wallet? If so, then head for the playing field. If not, first take a seat on the bench.

#### For players on the bench

How to set up a crypto wallet on your smartphone:

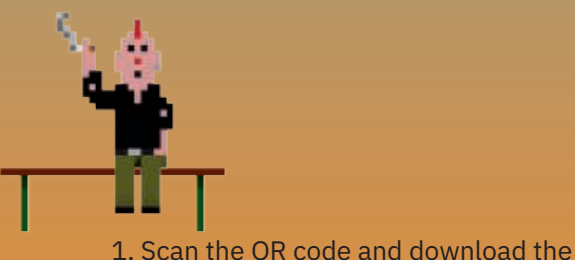

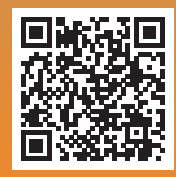

2. Create a wallet and enter the twelve words of your private key in your CryptoWiener To-Do list. Don't tell anyone – this is the secret access key to your wallet.

app "Metamask".

#### Your Private Key

Write down the words of your Private Key in the twelve empty spots in the note field.

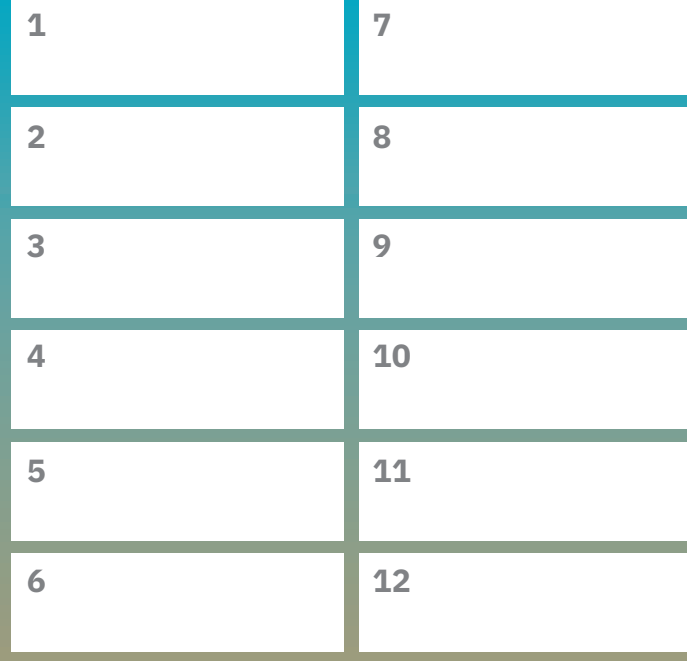

### 1 st quest: Off to the field!

Do you have your wallet handy on your smartphone? Are you warmed up? Then we're ready to go. Let's get a new ball for Schurli at the soccer field in Little Vienna. You can use the "Metamask" app to log in to "Voxels. com" with your crypto wallet.

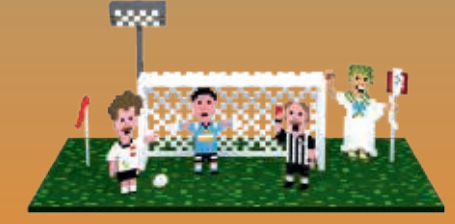

Scan the QR code and jump into the Metaverse!

After arriving at the football field, write your wallet address in the groundkeeper's guestbook.

If this is your first time logging into Voxels with your wallet, tap "Sign in" in the top right corner of your smartphone screen and connect your wallet using the ..Wallet connect" button. You're in.

To move around in Voxels, simply place your fingers on the motion crosshair and change your viewing direction by swiping across the screen.

## 2 nd quest: Coffeehouse Culture

On the walls hang works by artist friends. The picture frames have QR codes that lead you to virtual spaces, each designed by a different artist.

Take a look around the café at your leisure and enjoy the works on view with a cup of digital coffee or a piece of cake.

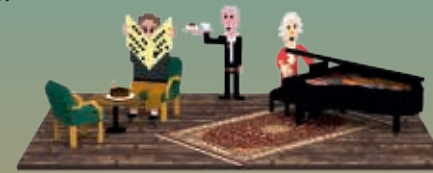

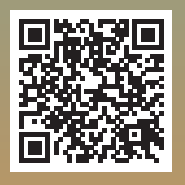

Scan the QR code and take a look around the virtual coffeehouse.

Approach the waiter. Maybe he has a clue for you about where the party is taking place.

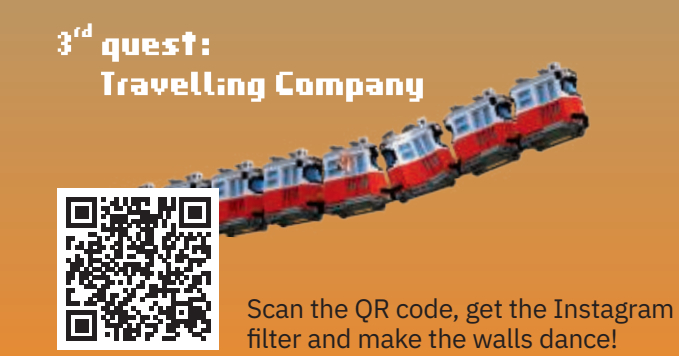

#### 4 th quest: Bewurstseinserweiterung (expansion of consciousness)

You can fashion your appearance in the digital space, your avatar, however you like. Whether the figure actually resembles you or you are transformed into a fantasy figure – the choice is yours.

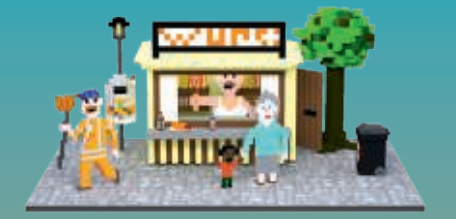

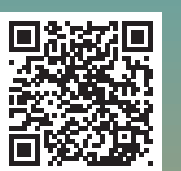

Scan the QR code. Go to the Sausage Stand and pick out the items you want to put on. Take a virtual selfie (screenshot).

Don't forget to save!

#### $\boldsymbol{3}^{\text{th}}$ quest: . Where the **"**little man**"** and the in-crowd say **"**Guad Nocht**"** (good night) to each other

Now all that's missing is beer for the party. Fortunately, the Sausage Stand is the ideal place to get some cold drinks.

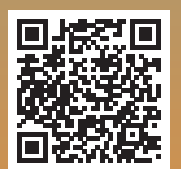

Stop by the Sausage Stand - maybe the sausage man has a clue for you!

#### Done!

Then speed off to the party. The taxi is waiting.

#### Schummler (Cheat Sheet)

**Bitcoin:** Cryptocurrency stored on the Bitcoin **Blockchain** 

**Collectibles:** Digital collectibles

**Crypto wallet:** Digital wallet

**Cyberspace:** Virtual environment

**Decentraland:** A virtual world

**ETH-adress:** Public address of an Ethereum wallet or account

**Ethereum:** Cryptocurrency stored on the Ethereum **Blockchain** 

**Generative Art:** An artwork that is created by a random generator based on certain specifications

**Glitch:** Digital error; as term mainly used in conjunction with images and videos

**NFT – Non-Fungible Token:** Non-exchangeable digital token

**Origin City:** Section of main island, land area in Voxels

**Pixel:** A digital pixel and the smallest digital visual unit

**Portal:** Gateway to another place, world, dimension

**Public Key: Public address of a crypto wallet** 

**Private Key (Seed-Phrase):** Access key to a crypto wallet

**Token:** Digital data record

**Tokenized:** Stored as an NFT or token on the blockchain

**Voxel:** Three-dimensional cube

**Voxels:** Virtual world similar to Minecraft

**Wearables:** Digital clothing items or accessories

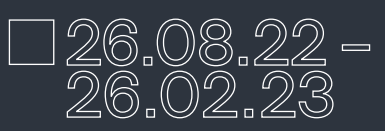

www.ooekultur.at  $f$  ooe.kunst ooe.art ooe\_art

Crypto Crypto<br>Wiener www.cryptowiener.com

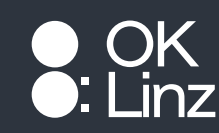

# Aktivitatenpass EN

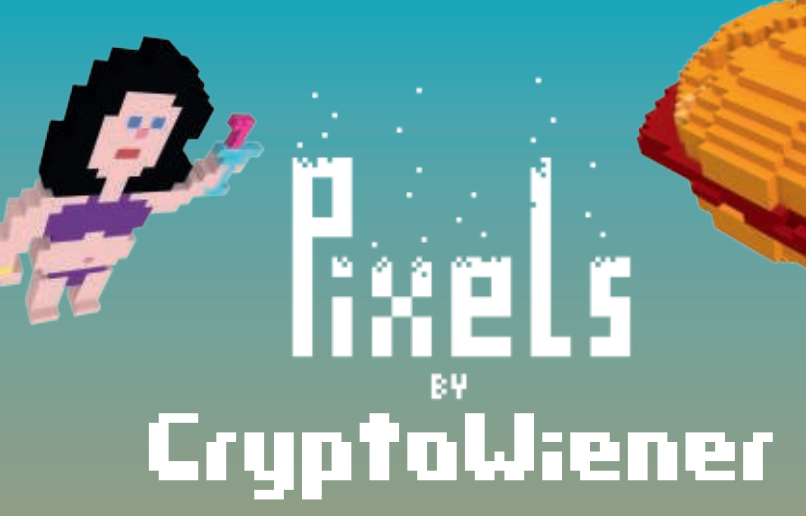

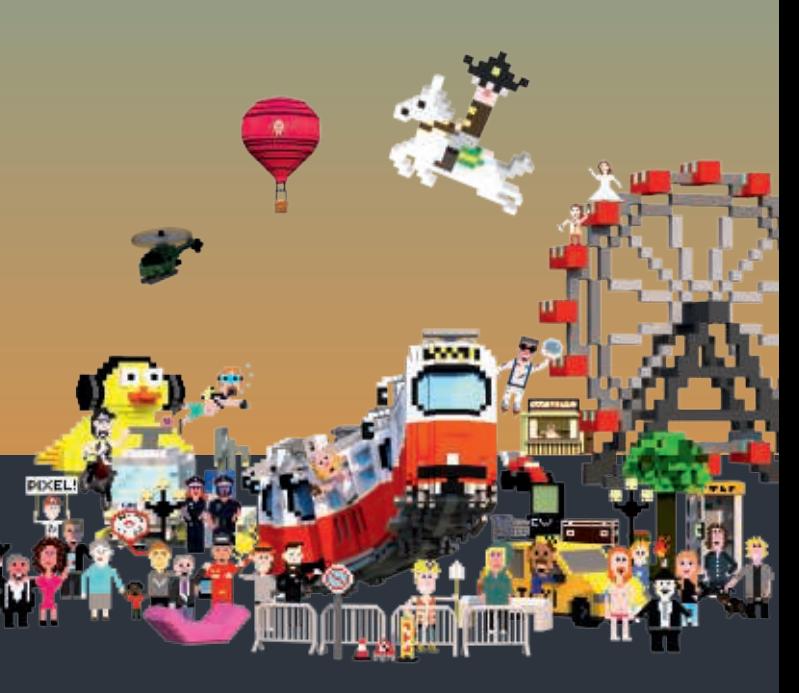